• Load automatically generated grain mask polygons from current or prior session

- Load semi-automatically generated polygons from a prior session OR
- Automatically generate per-sample polygons on the go THEN
- View, 'tag', and/or edit polygons
- Save polygons to project directory
- Generate and export measurements from polygons to project directory

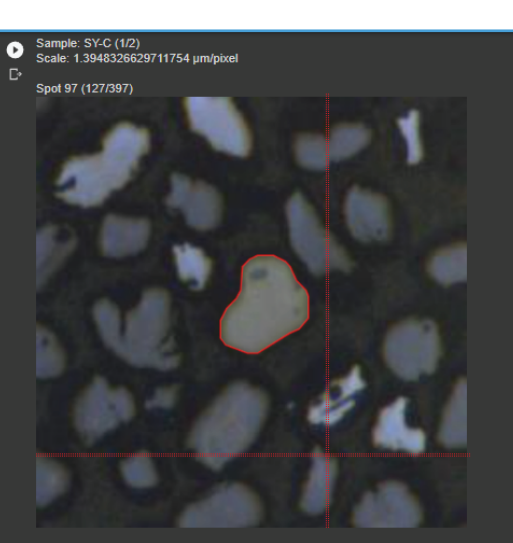

Next sample

con dimensions and export to Drive

yze, export zircon dimensions from polygons for all selected samples

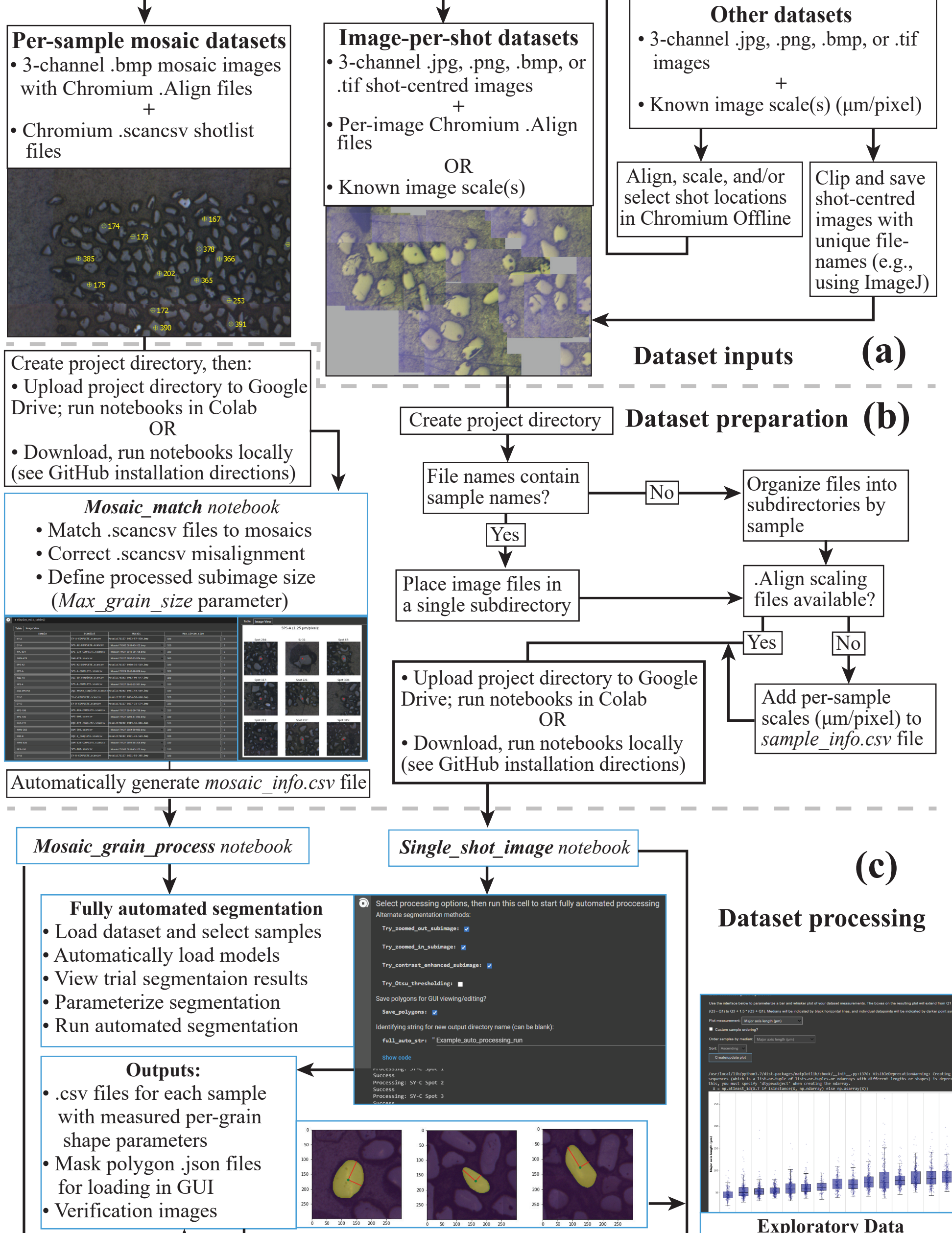

## **Semi-automated segmentation GUI**

## OR

**Visualization UI** • Load any colab\_zirc\_dims measurement results from project directory • Filter dataset before plotting (e.g., include or exclude spot names based on string inputs) • Parameterize, create, and view exploratory plots (bar-whisker, histogram, and scatter) of filtered

dataset